## 業務廃止等に伴う 覚醒剤原料譲渡報告書

※引き続き管轄の保健所(部)でも 書面による申請を受け付けています。

## 業務廃止等に伴う覚醒剤原料譲渡報告書

大分県の「業務廃止等に伴う覚醒剤原料譲渡報告書」のネット申請ページで す。

## 業務廃止等に伴う覚醒剤原料譲渡報告書とは

業務所の廃止等で、覚醒剤原料を譲り渡した場合に届け出る必要がありま  $\tau$ .

1. ログインをして申請を実施してください。

※アカウントをお持ちでない場合は、 アカウントの作成から始まります。

■ 利用規約に同意する 利用規約を読む

申請に進む

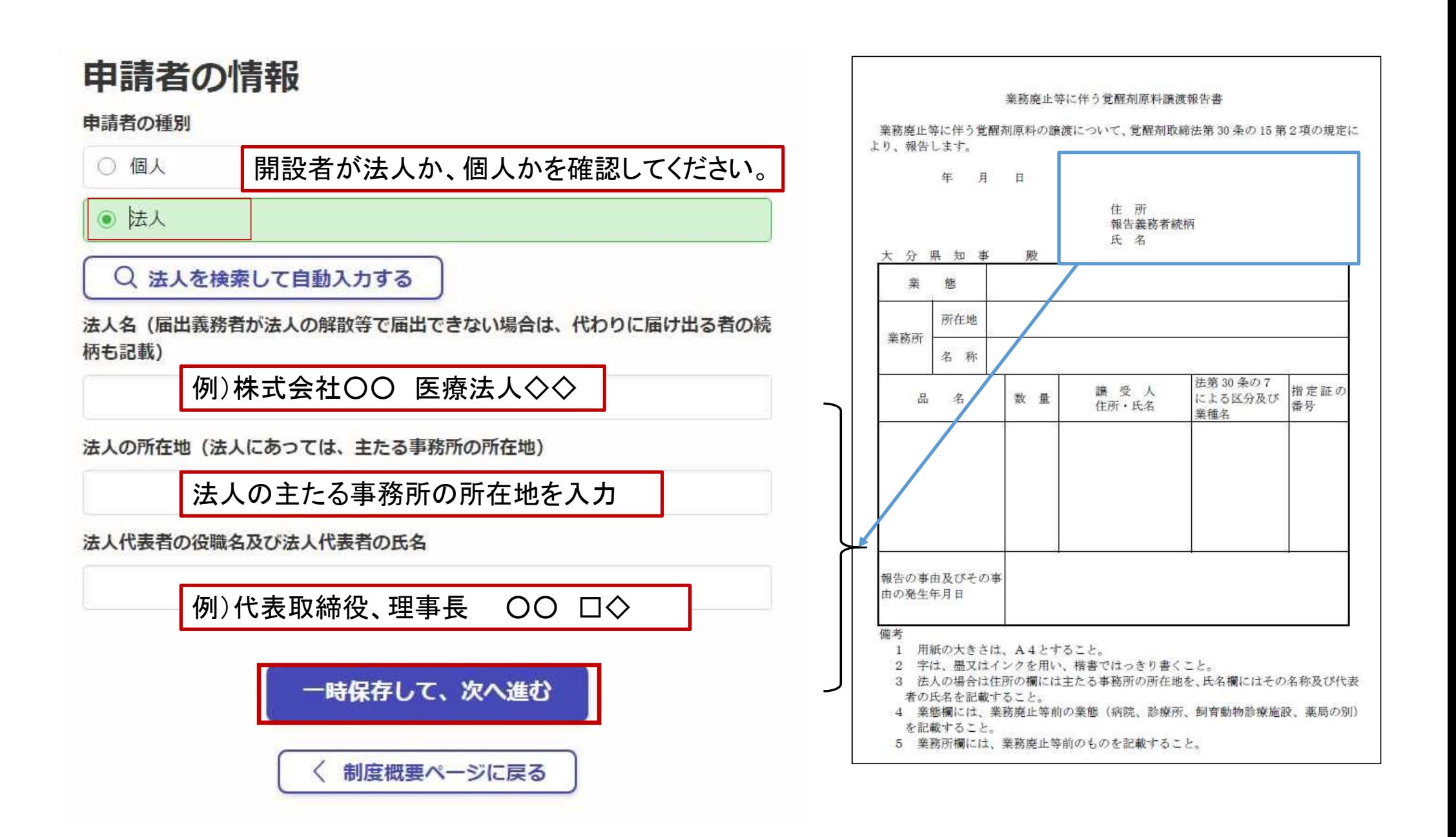

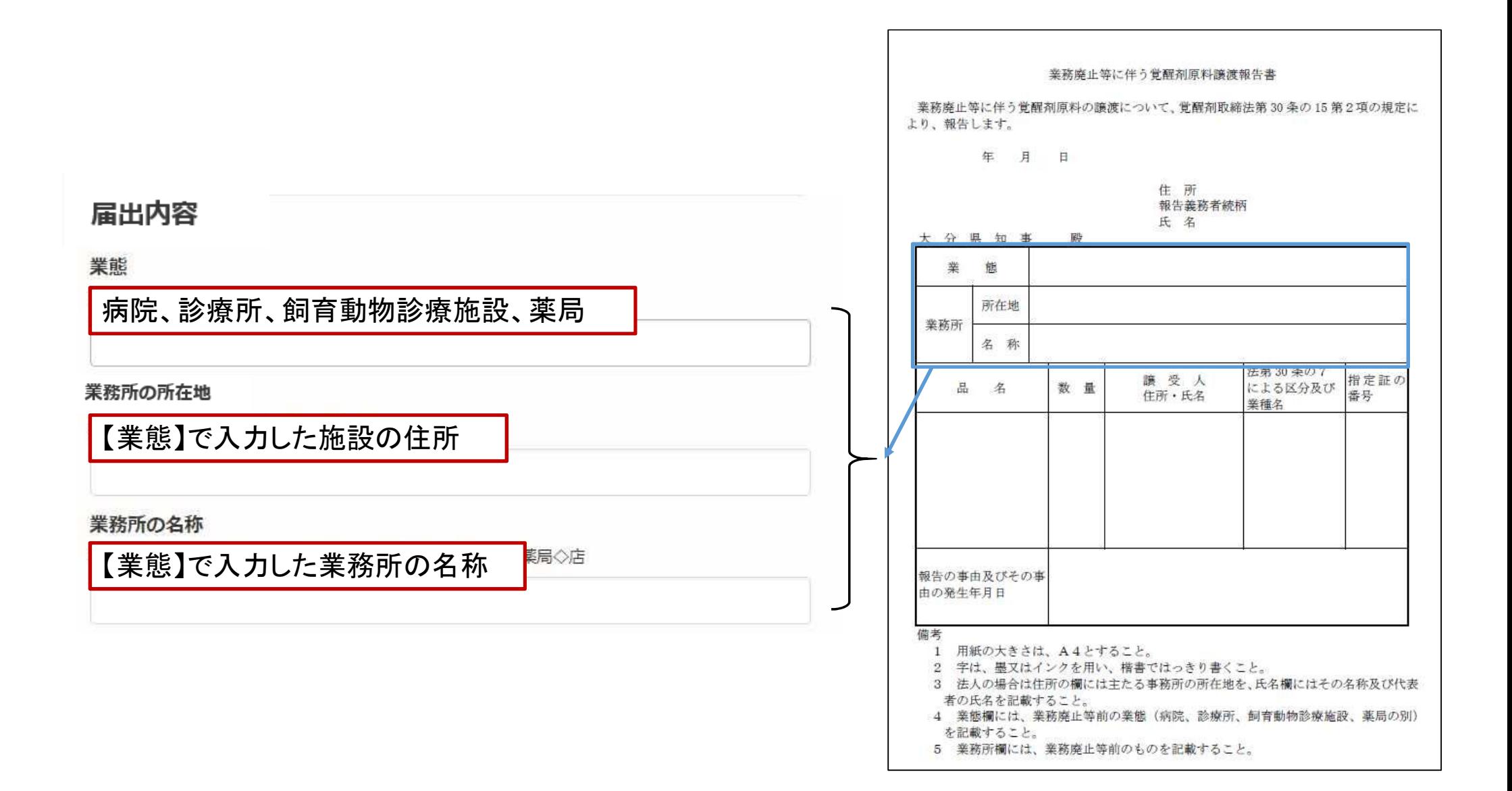

## 譲渡について

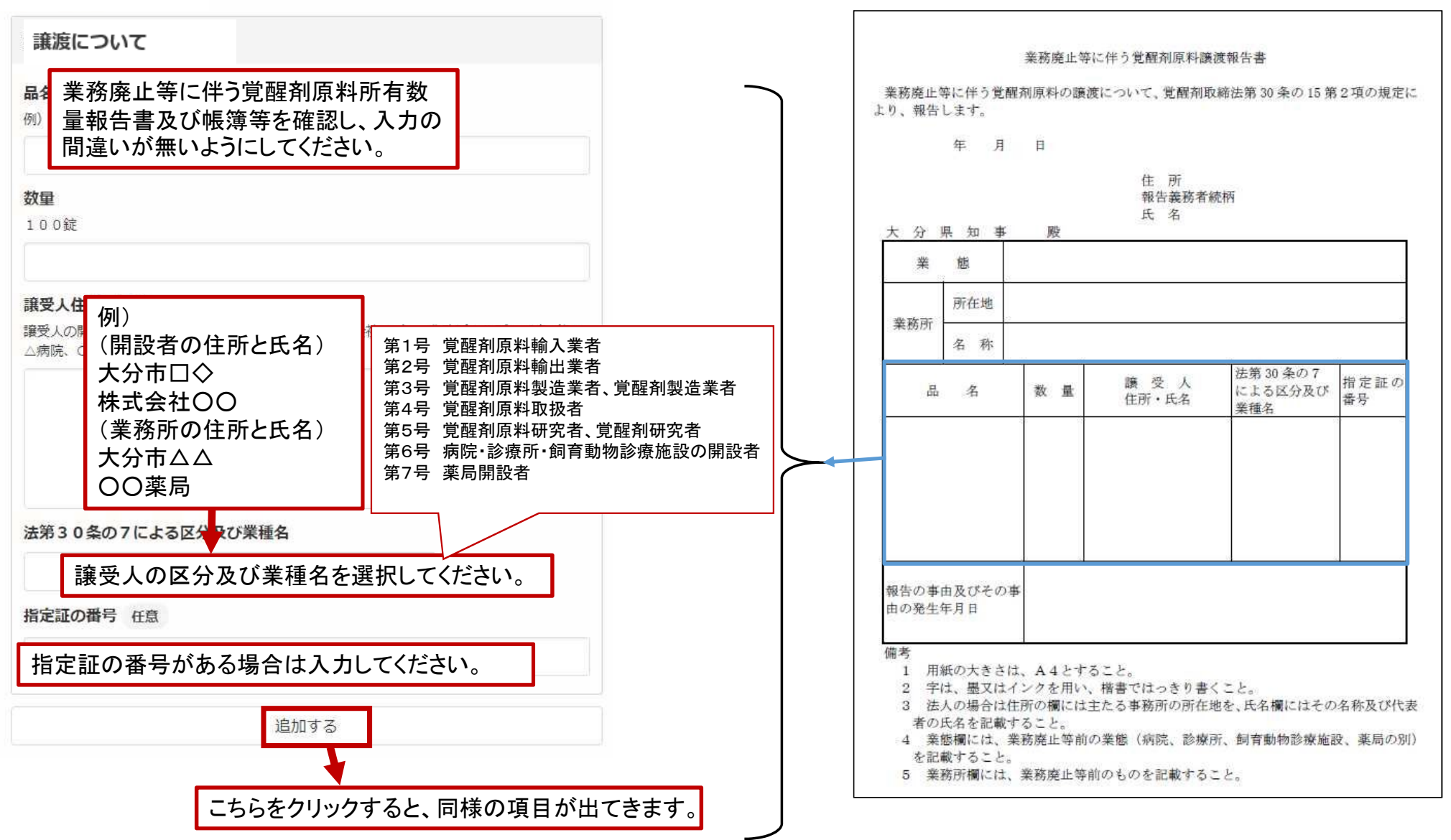

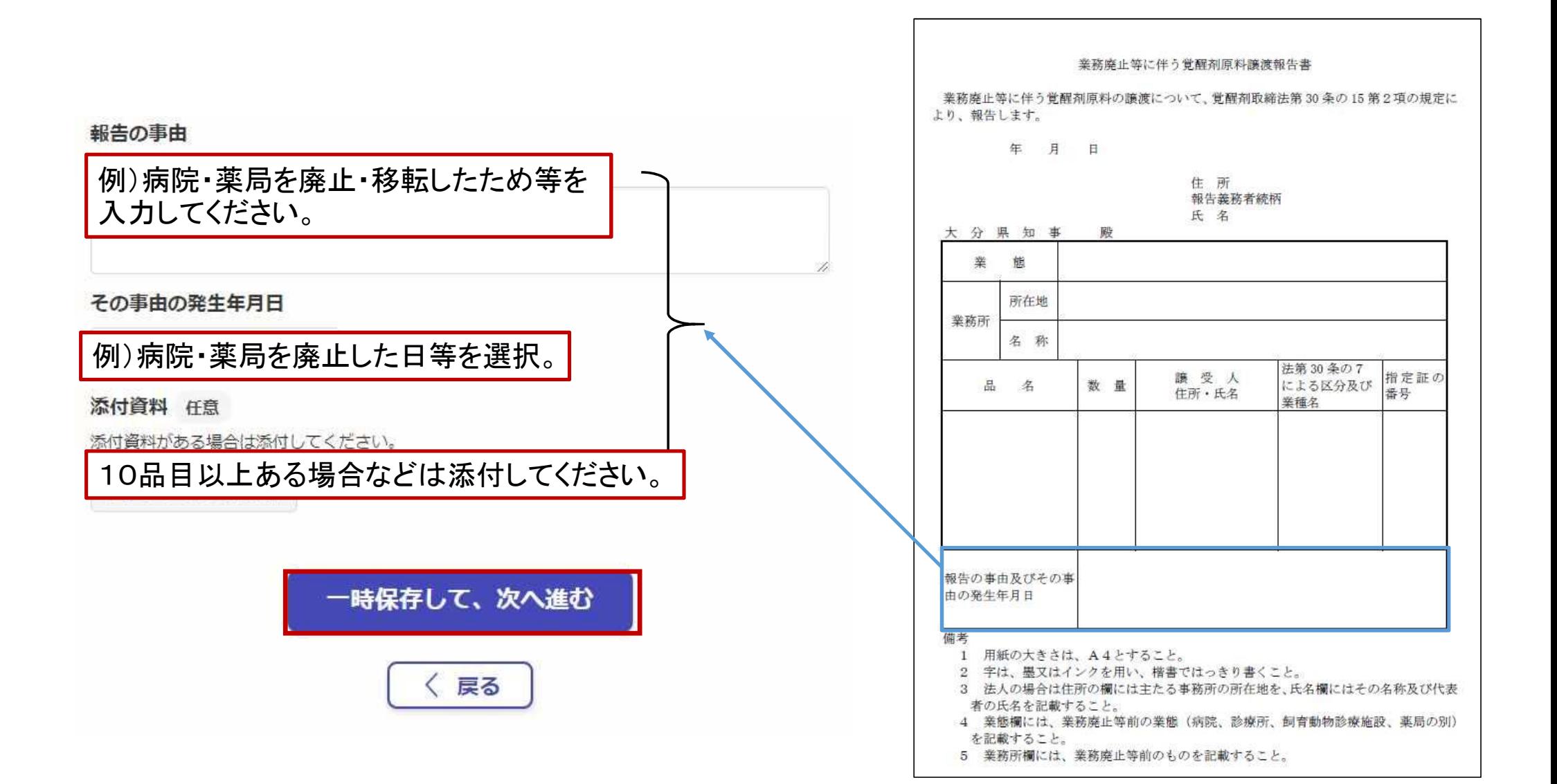

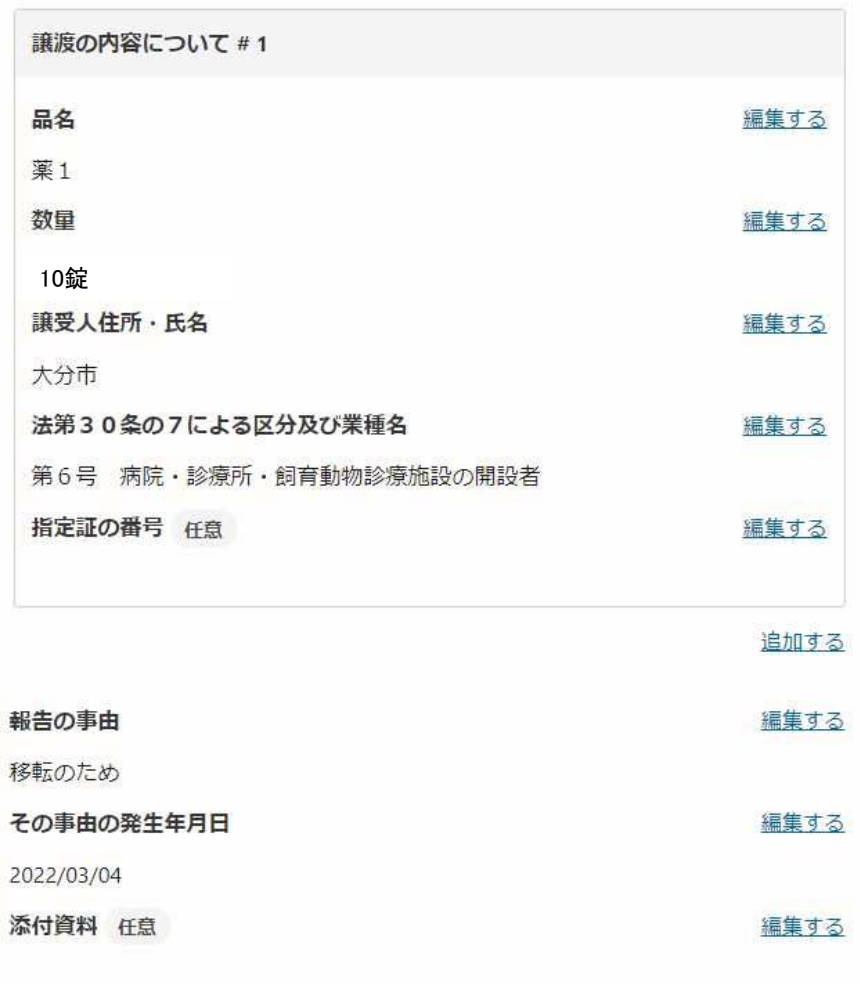

1. 最後に、今まで入力した内容が出ますの で、間違いがないか確認をしてください。

2. 間違いが無ければ、「この内容で申請す る」をクリックしてください。

この内容で申請する